# **pyfarm.core Documentation**

*Release 0.9.0*

**Oliver Palmer, Guido Winkelmann**

December 26, 2014

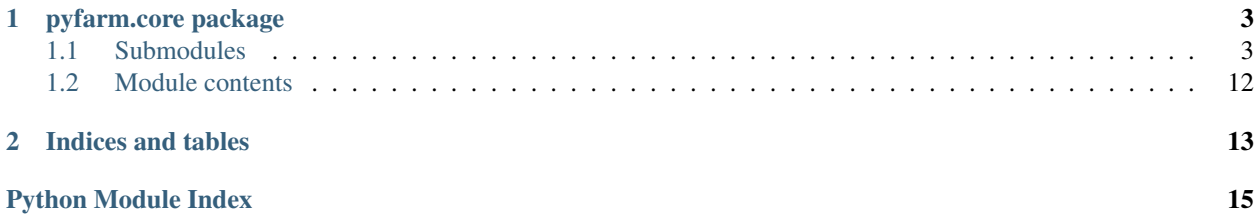

This package contains some shared libraries and objects which other parts of PyFarm, such as [pyfarm.master](http://pyfarm.readthedocs.org/projects/pyfarm-master/en/latest/modules/pyfarm.master.html#module-pyfarm.master) and [pyfarm.agent](http://pyfarm.readthedocs.org/projects/pyfarm-agent/en/latest/modules/pyfarm.agent.html#module-pyfarm.agent), use directly.

Note: While this code could be used directly, it's primarily intended to be inside of other parts of PyFarm.

**Contents** 

# **pyfarm.core package**

### <span id="page-6-4"></span><span id="page-6-1"></span><span id="page-6-0"></span>**1.1 Submodules**

### <span id="page-6-3"></span>**1.1.1 pyfarm.core.config module**

### **Configuration Object**

Basic module used for reading configuration data into PyFarm in various forms.

- const BOOLEAN\_TRUE set of values which will return a True boolean value from [read\\_env\\_bool\(\)](#page-10-0)
- const BOOLEAN\_FALSE set of values which will return a False boolean value from [read\\_env\\_bool\(\)](#page-10-0)

### <span id="page-6-2"></span>class pyfarm.core.config.**Configuration**(*name*, *version=None*, *cwd=None*) Bases: builtins.dict

Main object responsible for finding, loading, and merging configuration data. By default this class does nothing until [load\(\)](#page-9-0) is called. Once this method is called [Configuration](#page-6-2) class will populate itself with data loaded from the configuration files. The configuration files themselves can be loaded from multiple location depending on the system's setup. For example on Linux you might end up attempting to load these files for pyfarm.agent v1.2.3:

Override paths set by DEFAULT\_ENVIRONMENT\_PATH\_VARIABLE. By default this path will not be set, this is only an example. \* /tmp/pyfarm/agent/1.2.3/agent.yml \* /tmp/pyfarm/agent/1.2/agent.yml \* /tmp/pyfarm/agent/1/agent.yml \* /tmp/pyfarm/agent/agent.yml

Paths relative to the current working directory or the directory provided to  $\text{cwd}$  when [Configuration](#page-6-2) was instanced. \* etc/pyfarm/agent/1.2.3/agent.yml \* etc/pyfarm/agent/1.2/agent.yml \* etc/pyfarm/agent/1/agent.yml \* etc/pyfarm/agent/agent.yml

```
User's home directory * ~/.pyfarm/agent/1.2.3/agent.yml *
~/.pyfarm/agent/1.2/agent.yml * ~/.pyfarm/agent/1/agent.yml *
~/.pyfarm/agent/agent.yml
```

```
System level paths * /etc/pyfarm/agent/1.2.3/agent.yml
/etc/pyfarm/agent/1.2/agent.yml * /etc/pyfarm/agent/1/agent.yml *
/etc/pyfarm/agent/agent.yml
```
Finally, if we don't locate a configuration file in any of the above paths we'll use the file which was installed along side the source code.

[Configuration](#page-6-2) will only attempt to load data from files which exist on the file system when [load\(\)](#page-9-0) is called. If multiple files exist the data will be loaded from each file with the successive data overwriting the value from the previously loaded configuration file. So if you have two files containing the same data:

```
•/etc/pyfarm/agent/agent.yml
    env:
        a: 0
    foo: 1
    bar: true
•etc/pyfarm/agent/1.2.3/agent.yml
    env:
        a: 1
        b: 1
    foo: 0
```
You'll end up with a single merged configuration. Please note that the only keys which will be merged in the configuration are the env key. Configuration files are meant to store simple data and while it can be used to store more complicate data it won't merge any other data structures.

```
env:
     a \cdot 1b: 1
foo: 0
bar: true
```
#### Variables

- DEFAULT\_SYSTEM\_ROOT (*[string](https://docs.python.org/3.4/library/string.html#module-string)*) The system level directory that we should look for configuration files in. This path is platform dependent:
	- Linux /etc/
	- Mac /Library/
	- Windows %ProgramData%. An environment variable that varies depending on the Windows version. See Microsoft's docs: <https://www.microsoft.com/security/portal/mmpc/shared/variables.aspx>

The value built here will be copied onto the instance as system\_root

- DEFAULT\_USER\_ROOT (*[string](https://docs.python.org/3.4/library/string.html#module-string)*) The user level directory that we should look for configuration files in. This path is platform dependent:
	- $-$  Linux/Mac  $\sim$  (home directory)
	- Windows %APPDATA%. An environment variable that varies depending on the Windows version. See Microsoft's docs: <https://www.microsoft.com/security/portal/mmpc/shared/variables.aspx>

The value built here will be copied onto the instance as user\_root

• **DEFAULT\_FILE\_EXTENSION** (*[string](https://docs.python.org/3.4/library/string.html#module-string)*) – The default file extension of the configuration files. This will default to .yml and will be copied to file\_extension when the class is instanced.

- <span id="page-8-1"></span>• DEFAULT LOCAL DIRECTORY NAME (*[string](https://docs.python.org/3.4/library/string.html#module-string)*) – A directory local to the current process which we should search for configuration files in. This will default to etc and will be copied to  $local\_dir$  when the class is instanced.
- DEFAULT\_PARENT\_APPLICATION\_NAME (*[string](https://docs.python.org/3.4/library/string.html#module-string)*) The base name of the parent application. This used used to build child directories and will default to pyfarm.
- DEFAULT\_ENVIRONMENT\_PATH\_VARIABLE (*[string](https://docs.python.org/3.4/library/string.html#module-string)*) A environment variable to search for a configuration path in. The value defined here, which defaults to PYFARM\_CONFIG\_ROOT, will be read from the environment when [Configuration](#page-6-2) is instanced. This allows for an non-standard configuration location to be loaded first for testing forced-override of the configuration.
- DEFAULT\_TEMP\_DIRECTORY\_ROOT The directory which will store any temporary files.

#### **Parameters**

- name (*[string](https://docs.python.org/3.4/library/string.html#module-string)*) The name of the configuration itself, typically 'master' or 'agent'. This may also be the name of a package such as 'pyfarm.agent'. When the package name is provided we can usually automatically determine the version number.
- version (*[string](https://docs.python.org/3.4/library/string.html#module-string)*) The version the version of the program running.
- cwd (*[string](https://docs.python.org/3.4/library/string.html#module-string)*) The current working directory to construct the local path from. If not provided then we'll use [os.getcwd\(\)](https://docs.python.org/3.4/library/os.html#os.getcwd) to determine the current working directory.

#### <span id="page-8-0"></span>**\_expandvars**(*value*)

Performs variable expansion for value. This method is run when a string value is returned from  $\det()$ or \_\_getitem\_\_(). The default behavior of this method is to recursively expand variables using sources in the following order:

- •The environment, os.environ
- •The environment (from the configuration), env
- •Other values in the configuration
- •~ to the user's home directory

For example, the following configuration:

```
foo: foo
bar: bar
foobar: $foo/$bar
path: ~/$foobar/$TEST
```
Would result in the following assuming \$TEST is an environment variable set to somevalue and the current user's name is user:

```
{
    "foo": "foo",
    "bar": "bar",
    "foobar": "foo/bar",
    "path": "/home/user/foo/bar/somevalue"
}
```
**DEFAULT\_ENVIRONMENT\_PATH\_VARIABLE** = 'PYFARM\_CONFIG\_ROOT'

```
DEFAULT_FILE_EXTENSION = '.yml'
```

```
DEFAULT_LOCAL_DIRECTORY_NAME = 'etc'
```
<span id="page-9-4"></span>**DEFAULT\_PARENT\_APPLICATION\_NAME** = 'pyfarm'

**DEFAULT\_SYSTEM\_ROOT** = '/etc'

**DEFAULT\_TEMP\_DIRECTORY\_ROOT** = '/tmp/pyfarm'

**DEFAULT\_USER\_ROOT** = '/home/docs'

<span id="page-9-2"></span>**MAX\_EXPANSION\_RECURSION = 10** 

**directories**(*validate=True*, *unversioned\_only=False*)

Returns a list of platform dependent directories which may contain configuration files.

#### Parameters

- validate (*[bool](https://docs.python.org/3.4/library/functions.html#bool)*) When True this method will only return directories which exist on disk.
- unversioned\_only (*[bool](https://docs.python.org/3.4/library/functions.html#bool)*) When True this method will only return versionless directories instead of both versionless and versioned directories.

**files**(*validate=True*, *unversioned\_only=False*)

Returns a list of configuration files.

#### **Parameters**

• validate (*[bool](https://docs.python.org/3.4/library/functions.html#bool)*) – When True this method will only return files which exist on disk.

Note: This method calls [directories\(\)](#page-9-2) and will be passed the value that is provided to validate here.

• unversioned\_only (*[bool](https://docs.python.org/3.4/library/functions.html#bool)*) – See the keyword documentation for unversioned\_only in directories'()

#### <span id="page-9-1"></span>**get**(*key*, *default=None*)

Overrides [dict.get\(\)](https://docs.python.org/3.4/library/stdtypes.html#dict.get) to provide internal variable expansion through [\\_expandvars\(\)](#page-8-0).

#### <span id="page-9-0"></span>**load**(*environment=None*)

Loads data from the configuration files. Any data present in the env key in the configuration files will update environment

Parameters environment (*[dict](https://docs.python.org/3.4/library/stdtypes.html#dict)*) – A dictionary to load data in the env key from the configuration files into. This would typically be set to  $\circ s$ . environment itself could be updated.

#### **split\_version**(*sep='.'*)

Splits self.version into a tuple of individual versions. For example  $1.2.3$  would be split into  $[1', 1', 2', 1, 2, 3']$ 

<span id="page-9-3"></span>pyfarm.core.config.**read\_env**(*envvar*, *default=<object object at 0x7fdb00415660>*, *warn\_if\_unset=False*, *eval\_literal=False*, *raise\_eval\_exception=True*, *log\_result=True*, *desc=None*)

Lookup and evaluate an environment variable.

#### Parameters

- **envvar** (*[string](https://docs.python.org/3.4/library/string.html#module-string)*) The environment variable to lookup in  $\circ$ s. environ
- default (*[object](https://docs.python.org/3.4/library/functions.html#object)*) Alternate value to return if envvar is not present. If this is instead set to NOTSET then an exception will be raised if envvar is not found.
- warn\_if\_unset (*[bool](https://docs.python.org/3.4/library/functions.html#bool)*) If True, log a warning if the value being returned is the same as default
- eval literal if True, run literal eval() on the value retrieved from the environment
- <span id="page-10-3"></span>• raise eval exception (*[bool](https://docs.python.org/3.4/library/functions.html#bool)*) – If True and we failed to parse envvar with literal eval() then raise a EnvironmentKeyError
- log\_result (*[bool](https://docs.python.org/3.4/library/functions.html#bool)*) If True, log the query and result to INFO. If False, only log the query itself to DEBUG. This keyword mainly exists so environment variables such as PYFARM\_SECRET or [PYFARM\\_DATABASE\\_URI](http://pyfarm.readthedocs.org/projects/pyfarm-master/en/latest/environment.html#envvar-PYFARM_DATABASE_URI) stay out of log files.
- desc (*[string](https://docs.python.org/3.4/library/string.html#module-string)*) Describes the purpose of the value being returned. This may also be read in at the time the documentation is built.

```
pyfarm.core.config.read_env_bool(*args, **kwargs)
```
Wrapper around [read\\_env\(\)](#page-9-3) which converts environment variables to boolean values. Please see the documentation for [read\\_env\(\)](#page-9-3) for additional information on exceptions and input arguments.

### Raises

- [AssertionError](https://docs.python.org/3.4/library/exceptions.html#AssertionError) raised if a default value is not provided
- [TypeError](https://docs.python.org/3.4/library/exceptions.html#TypeError) raised if the environment variable found was a string and could not be converted to a boolean.

### <span id="page-10-1"></span>pyfarm.core.config.**read\_env\_number**(*\*args*, *\*\*kwargs*)

Wrapper around  $\text{read\_env}()$  which will read a numerical value from an environment variable. Please see the documentation for  $\text{read\_env}$  () for additional information on exceptions and input arguments.

Raises [TypeError](https://docs.python.org/3.4/library/exceptions.html#TypeError) raised if we either failed to convert the value from the environment variable or the value was not a float, integer, or long

pyfarm.core.config.**read\_env\_strict\_number**(*\*args*, *\*\*kwargs*) Strict version of read env number () which will only return an integer

**Parameters number\_type** – the type of number(s) this function must return

### Raises

- AsssertionError raised if the number\_type keyword is not provided (required to check the type on output)
- [TypeError](https://docs.python.org/3.4/library/exceptions.html#TypeError) raised if the type of the result is not an instance of *number\_type*

### <span id="page-10-2"></span>**1.1.2 pyfarm.core.enums module**

### **Enums**

Provides enum values for certain aspect of PyFarm. See below for more detailed information.

### **Operating System**

Describes an operating system type.

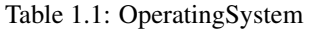

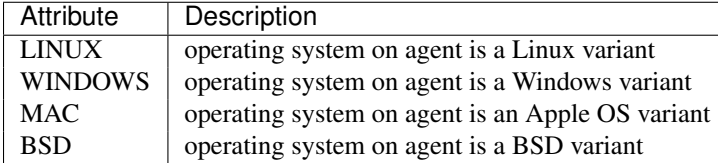

### **Agent State**

The last known state of the remote agent, used for making queue decisions and locking off resources.

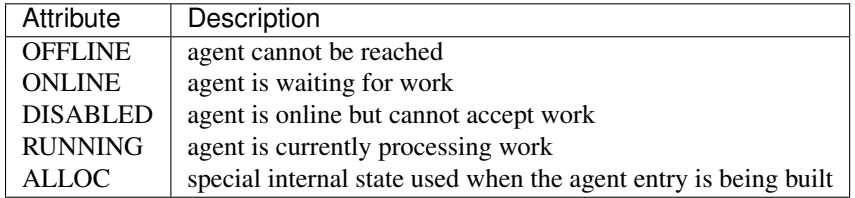

### **Work State**

The state a job or task is currently in. These values apply more directly to tasks as job statuses are built from task status values.

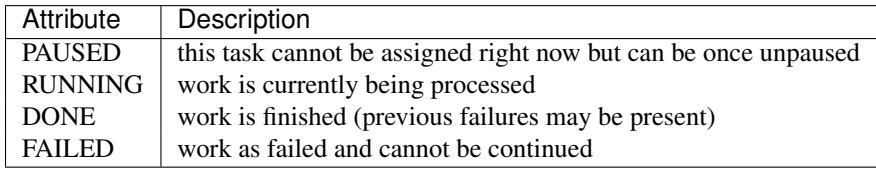

### **Use Agent Address**

Describes which address should be used to contact the agent

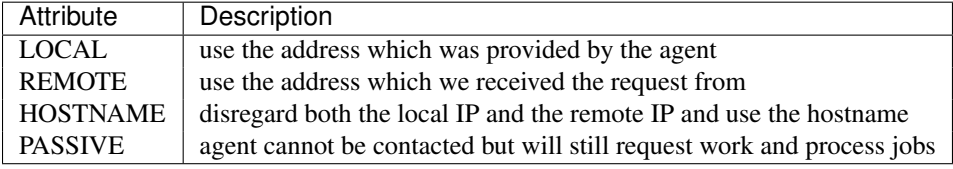

const PY\_MAJOR the major Python version

const PY\_MINOR the minor Python version

const PY\_VERSION a tuple containing the major and minor Python versions

const PY3 True if running Python 3

const PY2 True if running Python 2

const PY26 True if running Python 2.6

const PY27 True if running Python 2.7

const NOTSET Instance of the object class, mainly used when None is actually a valid value

const STRING\_TYPES A tuple of string types, provided for Python 3 backwards compatibility

const NUMERIC\_TYPES A tuple of numeric types, provided for Python 3 backwards compatibility

const INTEGER\_TYPES A tuple of integer types, provided for Python 3 backwards compatibility

const BOOLEAN\_TRUE A set containing strings and other objects representing True under some conditions. Generally used by [pyfarm.core.utility.convert.bool\(\)](#page-14-0)

const BOOLEAN\_FALSE A set containing strings and other objects representing False under some conditions. Generally used by [pyfarm.core.utility.convert.bool\(\)](#page-14-0)

<span id="page-12-2"></span>const NONE A set containing strings and other objects which represent None under some conditions. Generally used by [pyfarm.core.utility.convert.none\(\)](#page-14-1)

const INTERACTIVE\_INTERPRETER True when we're running inside an interactive interpreter such as a Python shell like IPython. This value will also be True if there's an active debugger.

const OS The current os type, the value will map to one of the values in OperatingSystem

const POSIX True if OS in (OperatingSystem.LINUX, OperatingSystem.MAC)

const WINDOWS True if  $OS == OperatingSystem.WINDOWS$ 

const LINUX True if OS == OperatingSystem. LINUX

const MAC True if  $OS == OperatingSystem.MAC$ 

<span id="page-12-0"></span>pyfarm.core.enums.**Enum**(*classname*, *\*\*kwargs*) Produce an enum object using namedtuple()

```
>>> Foo = Enum("Foo", A=1, B=2)
>>> assert Foo.A == 1 and Foo.B == 2
>>> FooTemplate = Enum("Foo", A=int, instance=False)
>>> Foo = FooTemplate(A=1)
>>> assert Foo.A == 1
```
#### **Parameters**

- **classname** (*[str](https://docs.python.org/3.4/library/stdtypes.html#str)*) the name of the class to produce
- to\_dict a callable function to add to the named tuple for converting the internal values into a dictionary
- instance (*[bool](https://docs.python.org/3.4/library/functions.html#bool)*) by default calling Enum () will produce an instanced namedtuple () object, setting instance to False will instead produce the named tuple without instancing it

```
class pyfarm.core.enums.Values(*args, **kwargs)
    Bases: pyfarm.core.enums.Values
```
Stores values to be used in an enum. Each time this class is instanced it will ensure that the input values are of the correct type and unique.

**NUMERIC**  $TYPES = (*class 'int' >*),$ 

**check\_uniqueness** = True

pyfarm.core.enums.**cast\_enum**(*enum*, *enum\_type*)

Pulls the requested enum\_type from enum and produce a new named tuple which contains only the requested data

```
>>> from pyfarm.core.enums import Enum, Values
>>> FooBase = Enum("Foo", A=Values(int=1, str="1")
>>> Foo = cast_enum(FooBase, str)
>>> assert Foo.A == "1"
>>> Foo = cast_enum(FooBase, int)
>>> assert Foo.A == 1
>>> assert Foo._map == {"A": 1, 1: "A"}
```
**Warning:** This function does not perform any kind of caching. For the most efficient usage it should only be called once per process or module for a given enum and enum\_type combination.

```
pyfarm.core.enums.operating_system(plat='linux')
```
Returns the operating system for the given platform. Please note that while you can call this function directly you're more likely better off using values in [pyfarm.core.enums](#page-10-2) instead.

### <span id="page-13-0"></span>**1.1.3 pyfarm.core.testutil module**

```
class pyfarm.core.testutil.TestCase(methodName='runTest')
    Bases: unittest.case.TestCase
    ORIGINAL_ENVIRONMENT = {}
    TEMPDIR_PREFIX = ''
    add_cleanup_path(path)
    classmethod mktempdir()
    classmethod remove(path)
    setUp()
    classmethod setUpClass()
    tearDown()
    temp_directories = set()
pyfarm.core.testutil.requires_ci(func)
pyfarm.core.testutil.rm(path)
```
### <span id="page-13-1"></span>**1.1.4 pyfarm.core.utility module**

pyfarm.core.testutil.**skip\_on\_ci**(*func*)

### **Utilities**

General utility functions that are not specific to individual components of PyFarm.

```
class pyfarm.core.utility.ImmutableDict(iterable=None, **kwargs)
    Bases: builtins.dict
```
A basic immutable dictionary that's built on top of Python's standard [dict](https://docs.python.org/3.4/library/stdtypes.html#dict) class. Once \_\_init\_\_() has been run the contents of the instance can no longer be modified

```
clear(*args, **kwargs)
    pop(*args, **kwargs)
    popitem(*args, **kwargs)
    setdefault(*args, **kwargs)
    update(*args, **kwargs)
class pyfarm.core.utility.PyFarmJSONEncoder(skipkeys=False, ensure_ascii=True,
                                                check_circular=True, allow_nan=True,
                                                sort_keys=False, indent=None, separa-
                                                tors=None, default=None)
    Bases: json.encoder.JSONEncoder
    encode(o)
```

```
class pyfarm.core.utility.convert
    Bases: builtins.object
```
Namespace containing various static methods for converting data.

Some staticmethods are named the same as builtin types. The name indicates the expected result but the staticmethod may not behave the same as the equivalently named Python object. Read the documentation for each staticmethod to learn the differences, expected input and output.

#### <span id="page-14-0"></span>static **bool**(*value*)

Converts value into a boolean object. This function mainly exits so human-readable booleans such as 'yes' or 'y' can be handled in a single location. Internally it does *not* use [bool\(\)](#page-14-0) and instead checks value against pyfarm.core.enums.BOOLEAN\_TRUE and pyfarm.core.enums.BOOLEAN\_FALSE.

**Parameters value** – The value to attempt to convert to a boolean. If this value is a string it will be run through .lower().strip() first.

Raises [ValueError](https://docs.python.org/3.4/library/exceptions.html#ValueError) Raised if we can't convert value to a true boolean object

#### static **bytetomb**(*value*)

Convert bytes to megabytes

```
>>> convert.bytetomb(10485760)
10.0
```
static **list**(*value*, *sep='*, *'*, *strip=True*, *filter\_empty=True*)

Converts value into a list object by splitting on sep.

#### **Parameters**

- **value** (*[str](https://docs.python.org/3.4/library/stdtypes.html#str)*) The string we should convert into a list
- sep  $(str)$  $(str)$  $(str)$  The string that we should split value by.
- strip (*[bool](https://docs.python.org/3.4/library/functions.html#bool)*) If True, strip extra whitespace from the results so 'foo, bar' becomes ['foo', 'bar']
- filter\_empty (*[bool](https://docs.python.org/3.4/library/functions.html#bool)*) If True, any result that evaluates to False will be removed so 'foo,' would become ['foo']

### static **mbtogb**(*value*)

Convert megabytes to gigabytes

**>>>** convert.mbtogb(2048) 2.0

#### <span id="page-14-1"></span>static **none**(*value*)

Converts value into None. This function mainly exits so human-readable values such as 'None' or 'null' can be handled in a single location. Internally this checks  $value$  against  $pyfarm.core.enums.  
NOTE$ 

**Parameters value** – The value to attempt to convert to None. If this value is a string it will be run through .lower().strip() first.

Raises [ValueError](https://docs.python.org/3.4/library/exceptions.html#ValueError) Raised if we can't convert value to None

static **ston**(*value*, *types=(<class 'int'>*, *<class 'float'>*, *<class 'complex'>)*) Converts a string to an integer or fails with a useful error message

Parameters value (*[string](https://docs.python.org/3.4/library/string.html#module-string)*) – The value to convert to an integer

Raises

• [ValueError](https://docs.python.org/3.4/library/exceptions.html#ValueError) – Raised if value could not be converted using literval\_eval()

• [TypeError](https://docs.python.org/3.4/library/exceptions.html#TypeError) – Raised if value was not converted to a float, integer, or long

# <span id="page-15-1"></span><span id="page-15-0"></span>**1.2 Module contents**

### **1.2.1 PyFarm Core**

Core library used by other components of PyFarm.

**CHAPTER 2**

**Indices and tables**

- <span id="page-16-0"></span>• *genindex*
- *modindex*
- *search*

Python Module Index

# <span id="page-18-0"></span>p

pyfarm.core, [12](#page-15-0) pyfarm.core.config, [3](#page-6-3) pyfarm.core.enums, [7](#page-10-2) pyfarm.core.testutil, [10](#page-13-0) pyfarm.core.utility, [10](#page-13-1)

# Symbols

\_expandvars() (pyfarm.core.config.Configuration method), [5](#page-8-1)

# A

add\_cleanup\_path() (pyfarm.core.testutil.TestCase method), [10](#page-13-2)

### B

bool() (pyfarm.core.utility.convert static method), [11](#page-14-2) bytetomb() (pyfarm.core.utility.convert static method), [11](#page-14-2)

# C

cast\_enum() (in module pyfarm.core.enums), [9](#page-12-2) check\_uniqueness (pyfarm.core.enums.Values attribute), [9](#page-12-2) clear() (pyfarm.core.utility.ImmutableDict method), [10](#page-13-2) Configuration (class in pyfarm.core.config), [3](#page-6-4)

convert (class in pyfarm.core.utility), [10](#page-13-2)

# D

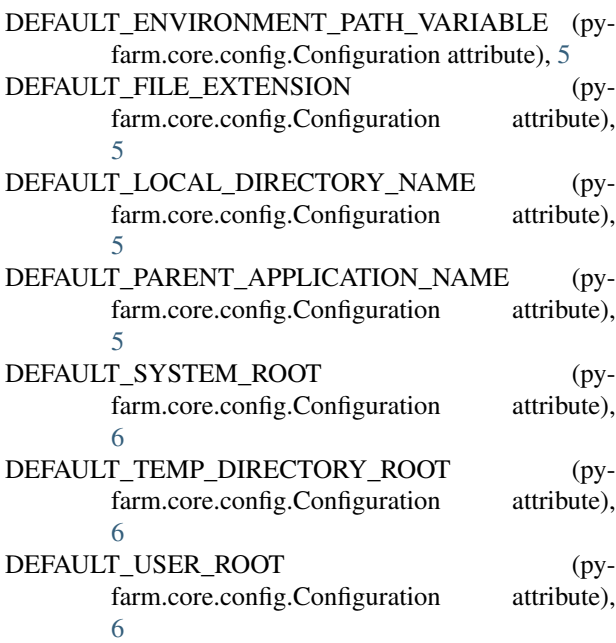

directories() (pyfarm.core.config.Configuration method), [6](#page-9-4)

# E

encode() (pyfarm.core.utility.PyFarmJSONEncoder method), [10](#page-13-2) Enum() (in module pyfarm.core.enums), [9](#page-12-2) environment variable PYFARM\_DATABASE\_URI, [7](#page-10-3) PYFARM\_SECRET, [7](#page-10-3)

### F

files() (pyfarm.core.config.Configuration method), [6](#page-9-4)

# G

get() (pyfarm.core.config.Configuration method), [6](#page-9-4)

### I

ImmutableDict (class in pyfarm.core.utility), [10](#page-13-2)

# L

list() (pyfarm.core.utility.convert static method), [11](#page-14-2) load() (pyfarm.core.config.Configuration method), [6](#page-9-4)

### M

MAX\_EXPANSION\_RECURSION (pyfarm.core.config.Configuration attribute), [6](#page-9-4) mbtogb() (pyfarm.core.utility.convert static method), [11](#page-14-2) mktempdir() (pyfarm.core.testutil.TestCase class method), [10](#page-13-2)

### N

none() (pyfarm.core.utility.convert static method), [11](#page-14-2) NUMERIC\_TYPES (pyfarm.core.enums.Values attribute), [9](#page-12-2)

### $\Omega$

operating\_system() (in module pyfarm.core.enums), [9](#page-12-2)

ORIGINAL\_ENVIRONMENT (pyfarm.core.testutil.TestCase attribute), [10](#page-13-2)

### P

pop() (pyfarm.core.utility.ImmutableDict method), [10](#page-13-2) popitem() (pyfarm.core.utility.ImmutableDict method), [10](#page-13-2) pyfarm.core (module), [12](#page-15-1) pyfarm.core.config (module), [3](#page-6-4) pyfarm.core.enums (module), [7](#page-10-3) pyfarm.core.testutil (module), [10](#page-13-2) pyfarm.core.utility (module), [10](#page-13-2) PYFARM\_DATABASE\_URI, [7](#page-10-3) PYFARM\_SECRET, [7](#page-10-3) PyFarmJSONEncoder (class in pyfarm.core.utility), [10](#page-13-2)

# R

read\_env() (in module pyfarm.core.config), [6](#page-9-4) read\_env\_bool() (in module pyfarm.core.config), [7](#page-10-3) read\_env\_number() (in module pyfarm.core.config), [7](#page-10-3) read\_env\_strict\_number() (in module pyfarm.core.config), [7](#page-10-3) remove() (pyfarm.core.testutil.TestCase class method), [10](#page-13-2) requires\_ci() (in module pyfarm.core.testutil), [10](#page-13-2) rm() (in module pyfarm.core.testutil), [10](#page-13-2)

# S

setdefault() (pyfarm.core.utility.ImmutableDict method), [10](#page-13-2) setUp() (pyfarm.core.testutil.TestCase method), [10](#page-13-2) setUpClass() (pyfarm.core.testutil.TestCase class method), [10](#page-13-2) skip\_on\_ci() (in module pyfarm.core.testutil), [10](#page-13-2) split version() (pyfarm.core.config.Configuration method), [6](#page-9-4) ston() (pyfarm.core.utility.convert static method), [11](#page-14-2)

# T

tearDown() (pyfarm.core.testutil.TestCase method), [10](#page-13-2) temp\_directories (pyfarm.core.testutil.TestCase attribute), [10](#page-13-2) TEMPDIR\_PREFIX (pyfarm.core.testutil.TestCase attribute), [10](#page-13-2)

TestCase (class in pyfarm.core.testutil), [10](#page-13-2)

# $\mathbf{U}$

update() (pyfarm.core.utility.ImmutableDict method), [10](#page-13-2)

# V

Values (class in pyfarm.core.enums), [9](#page-12-2)